Änderungen im Verbundfahrplan 2025 - 26 gegenüber dem aktuellen Fahrplan 2024

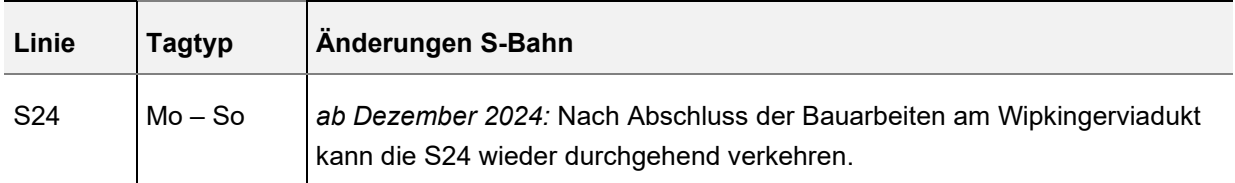

*Fahrplan siehe nächste Seite*

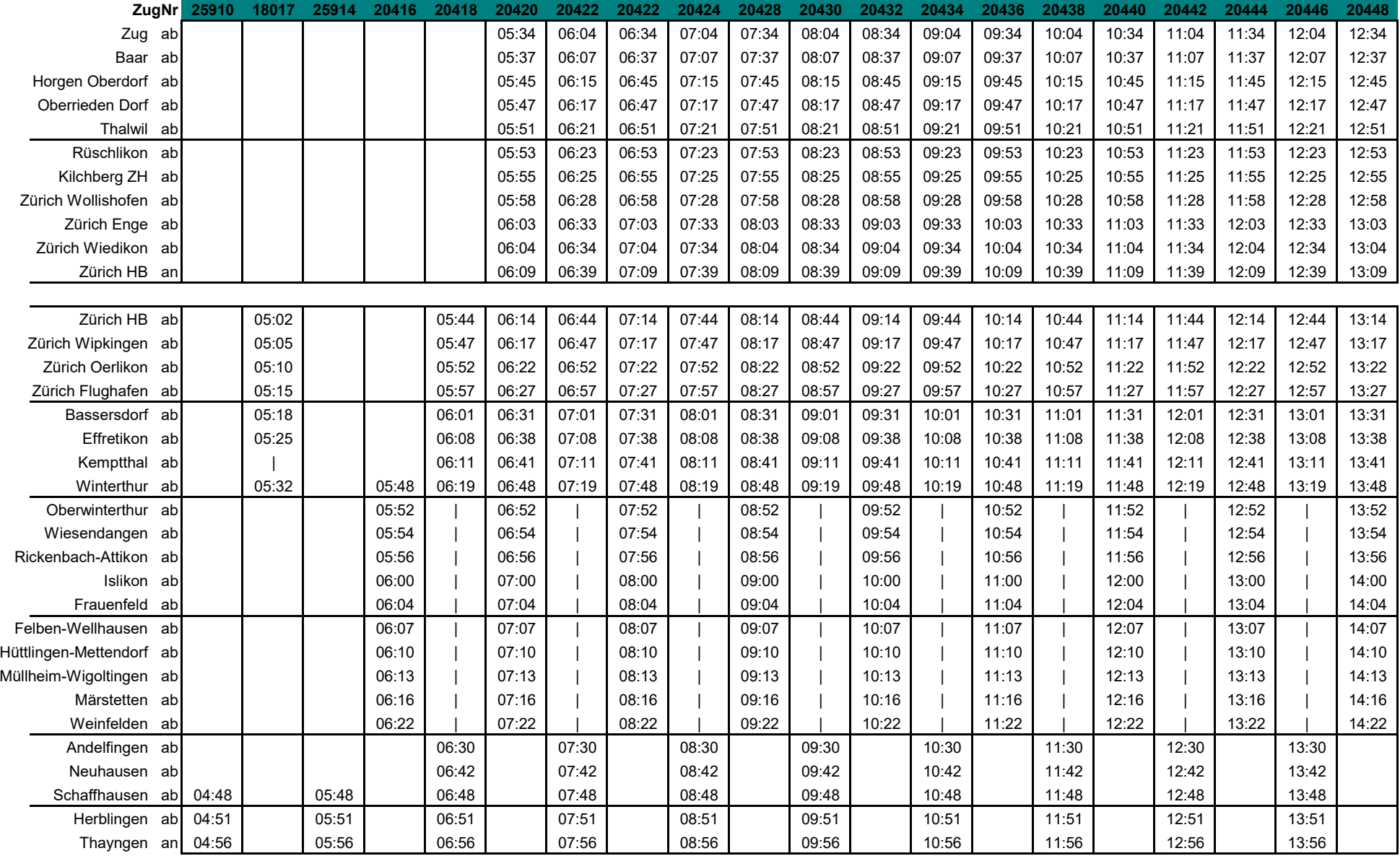

# **S24**

## Fahrplan: 2025-26

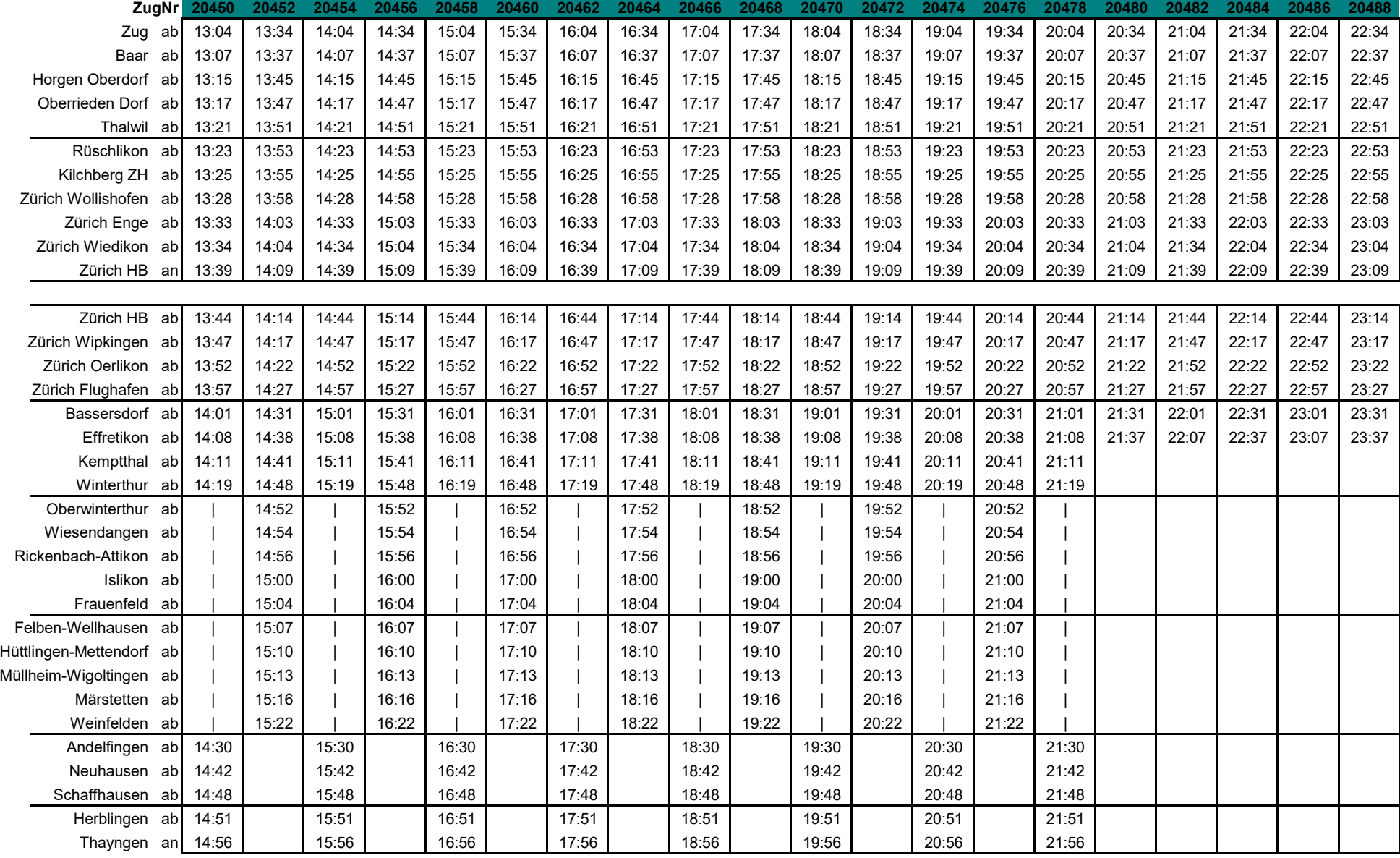

# **S24**

Fahrplan: 2025-26

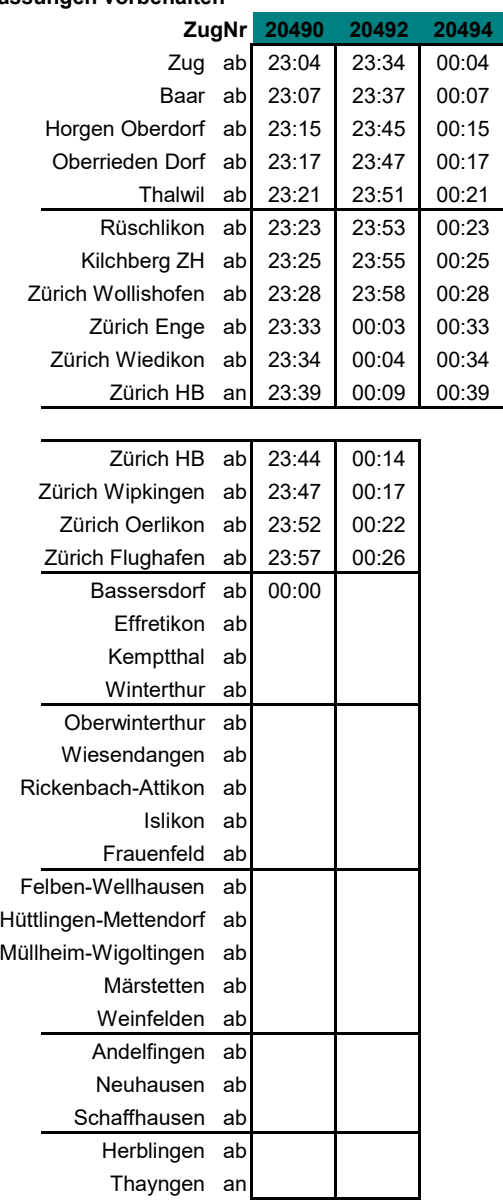

### Fahrplan: 2025-26 **Minutenanpassungen vorbehalten S24**

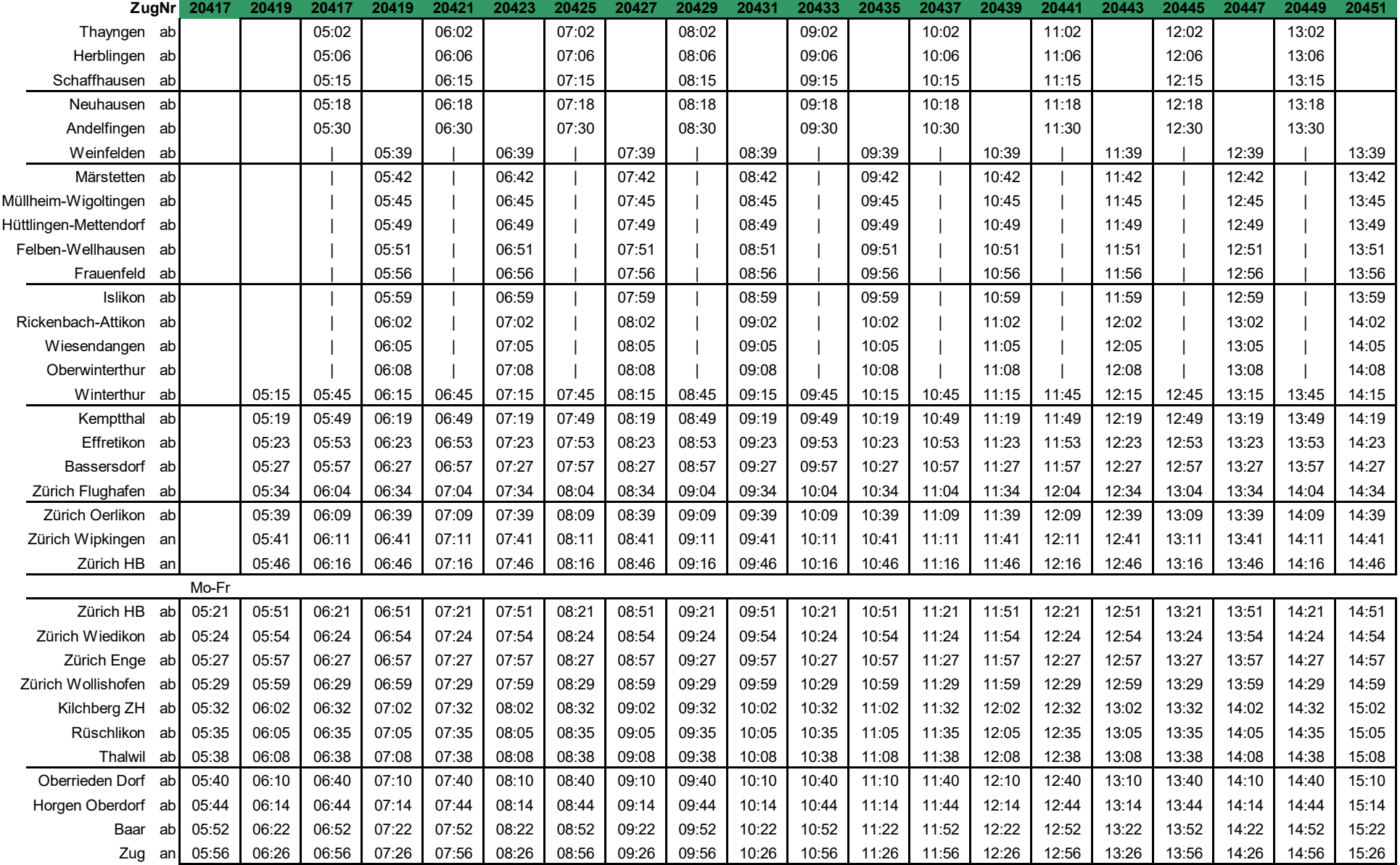

#### Fahrplan: 2025-26 **Minutenanpassungen vorbehalten S24**

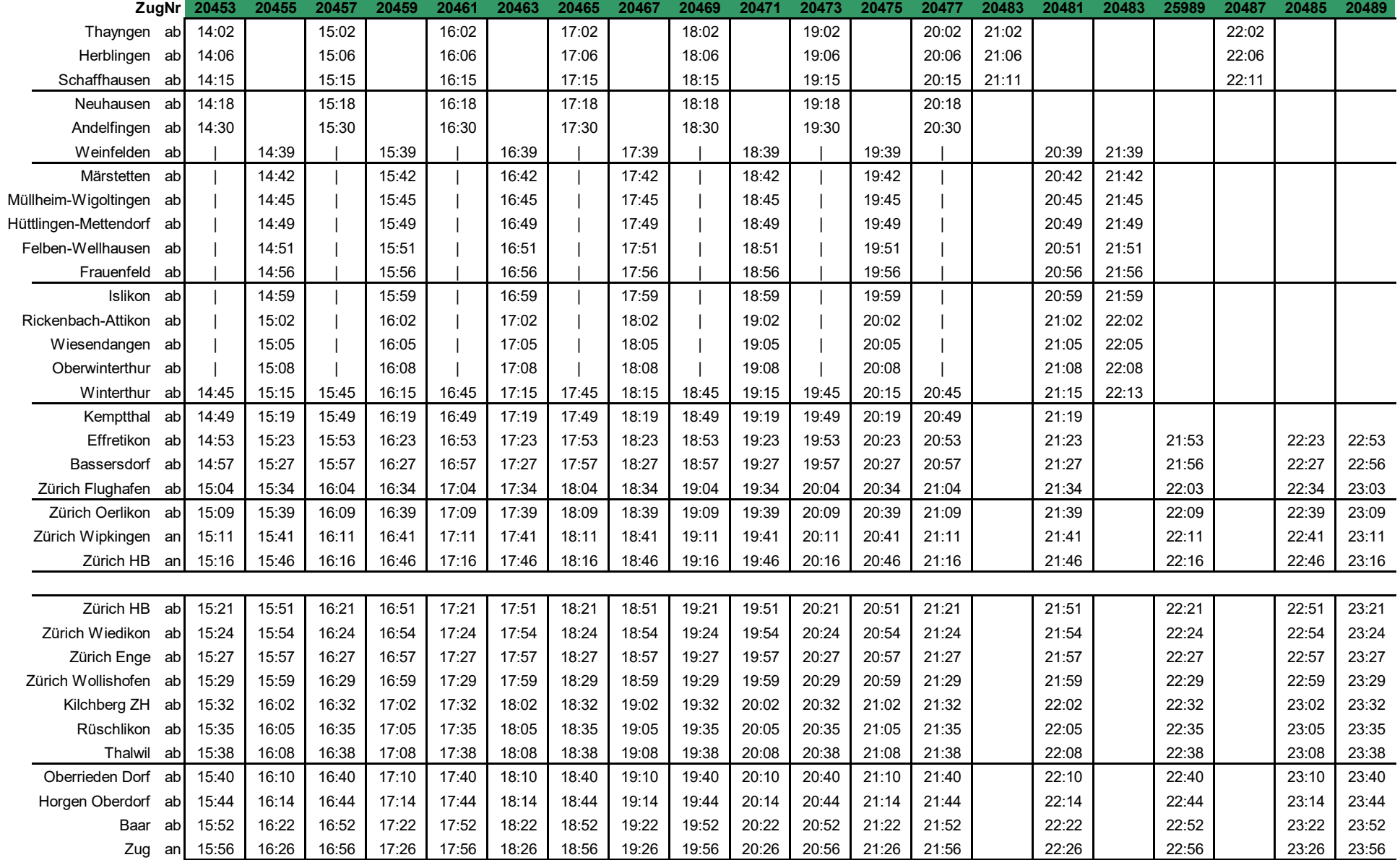

**S24**

Fahrplan: 2025-26

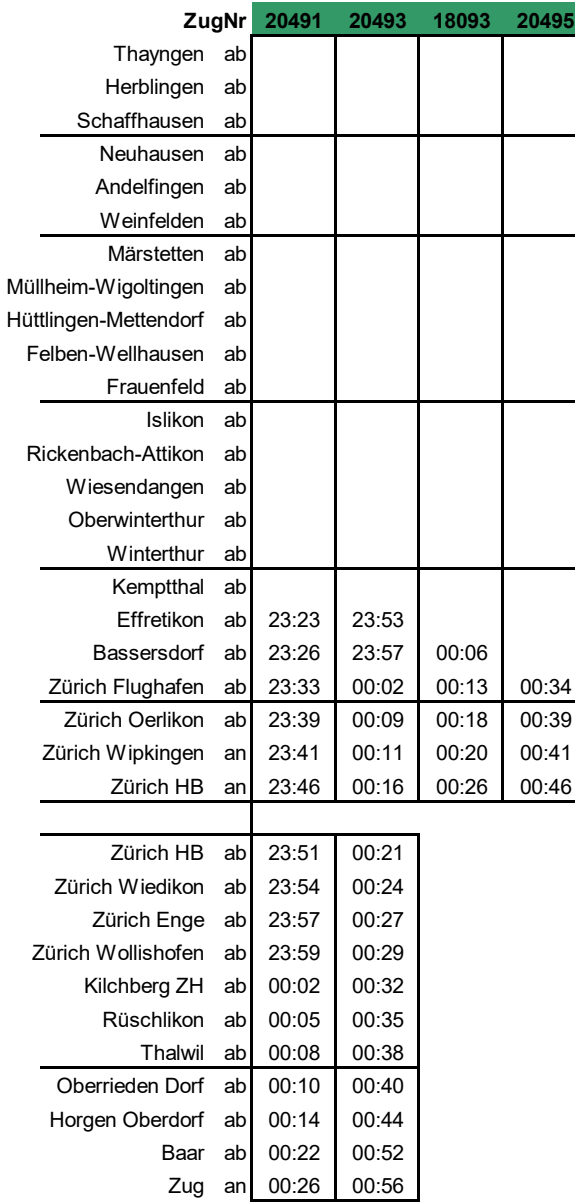